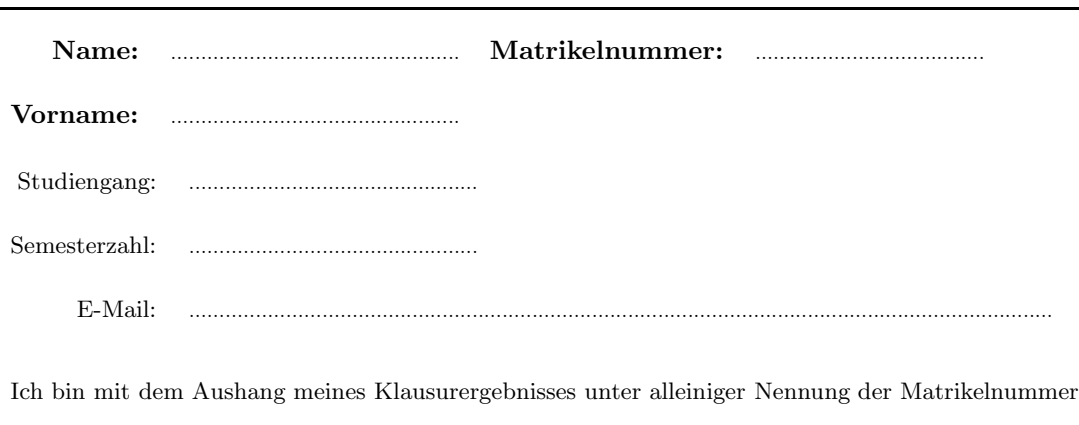

Vordiplom-Klausur zu "Informatik I und II"

einverstanden:  $\square$  Ja  $\square$  Nein

Bitte in Druckschrift ausfüllen.

## Hinweise: (GENAU DURCHLESEN!)

- Neben Papier und Schreibutensilien sind keine weiteren Hilfsmittel erlaubt. Verwenden Sie keine roten Stifte und keine Bleistifte.
- Vergessen Sie nicht, Ihren Namen und die Matrikelnummer auf jedes Blatt zu schreiben. Blätter ohne diese Angaben werden nicht gewertet.
- Schreiben Sie Ihre Lösungen auf die Aufgabenblätter möglichst in die dafür vorgesehenen Felder. Sie können auch die Rückseiten verwenden. Weiteres Schreibpapier kann von den Betreuern angefordert werden. Benutzen Sie kein mitgebrachtes Papier.
- Bei Multiple-Choice-Fragen wird für jedes richtig gesetzte Kreuz die im Kopf der Aufgabe angegebene Teil-Punktzahl vergeben. Für jedes falsch gesetzte Kreuz wird eine entsprechende Anzahl von Punkten abgezogen. Nicht beantwortete Fragen werden nicht gewertet. Die Gesamtpunktzahl beträgt mindestens 0.
- Bitte schreiben Sie in Ihrem eigenen Interesse deutlich. Für nicht lesbare Lösungen können wir keine Punkte vergeben.
- Klausurblätter dürfen nicht voneinander getrennt werden.
- Werden mehrere unterschiedliche Lösungen für eine Aufgabe abgegeben, so wird die Aufgabe nicht gewertet.
- Im Fall von Täuschungsversuchen wird die Klausur sofort mit 0 Punkten bewertet. Eine Vorwarnung erfolgt nicht.

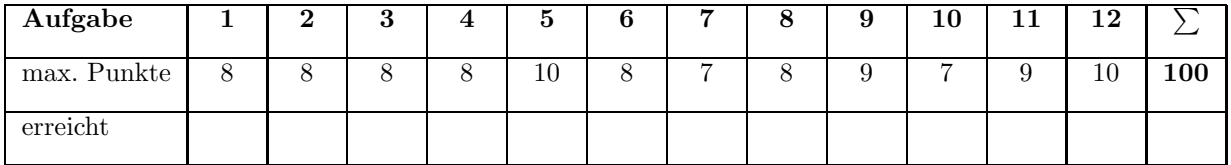

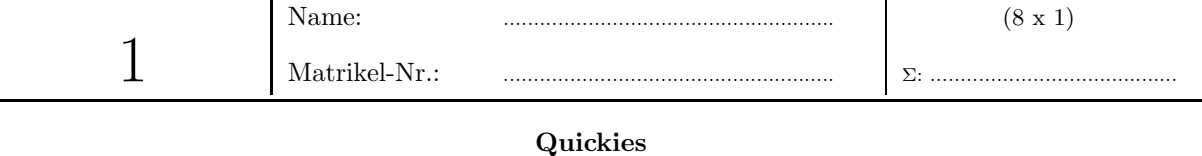

- a) Der Stack hat eine
	- $\Box$  FIFO-Struktur

 $\boxtimes$  LIFO-Struktur

- b) Die Addition zweier 8 Bit Zahlen ergibt im Ergebnis maximal
	- $\Box$ 8 Bit
	- $\boxtimes$  9 Bit
	- $\Box$  10 Bit
- c) Die Multiplikation zweier 16 Bit Zahlen in Betrag-und-Vorzeichen-Darstellung ergibt im Ergebnis maximal
	- $\Box$  30 Bit
	- $\boxtimes$  31 Bit
	- $\Box$  32 Bit
	- $\Box$  33 Bit
- d) Seien p und q boolsche Variablen. Welcher der folgenden Ausdrücke ist äquivalent zum Ausdruck  $\neg (p \lor q)$ 
	- $\Box \neg p \lor \neg q$  $\Box p \vee q$  $\boxtimes \neg p \wedge \neg q$  $\Box p \wedge q$
- e) Ist folgende Aussage wahr oder falsch?  $f \cdot g \in O(f \cdot g) \Rightarrow f \cdot g \in O(f) \cdot O(g)$ 
	- $\Box$  falsch

 $\boxtimes$  wahr

- f) Die Laufzeit  $T(n)$  eines Algorithmus sei gegeben durch folgende Rekursionsgleichung:
	- $T(1)=c$

 $T(n) = 27 \cdot T(\frac{n}{3}) + n^3$ Eine Schranke im O-Kalkül für die Laufzeit beträgt:

- $\Box \Theta(\log n^3)$
- $\Box \Theta(n^3)$

 $\boxtimes \Theta(n^3 \log n)$ 

g) Ist die folgende Definition wahr oder falsch?

Ein Rechenverfahren ist genau dann ein *total korrekter Algorithmus*, wenn es für jede Eingabe, die der Eingabespezifikation genügt, terminiert.

 $\boxtimes$  falsch

 $\Box$  wahr

- h) Einfache Datentypen werden in Python immer per call-by-reference übergeben
	- $\boxtimes$  falsch
	- $\Box$  wahr

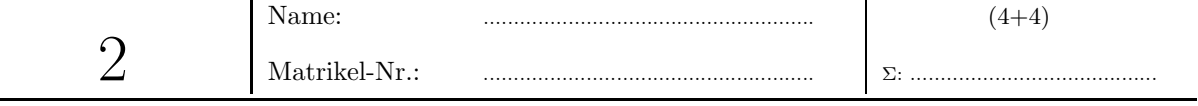

## ${\bf Zahlendarstellung}$

a) Vervollständigen Sie die Tabelle:

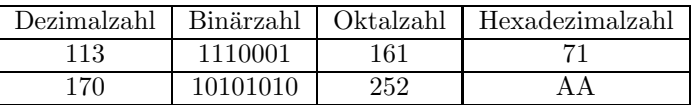

b) Stellen Sie folgende Dezimalzahlen als 8-Bit-Binärzahlen im Einer- und Zweierkomplement dar.

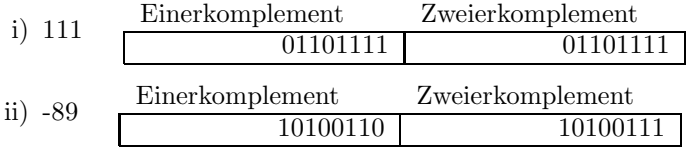

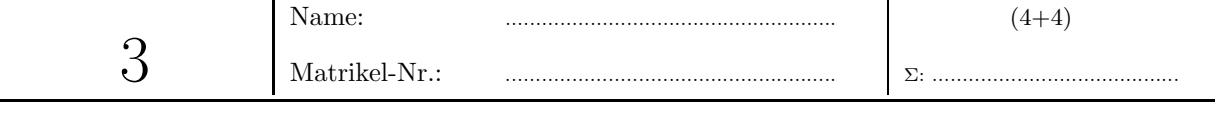

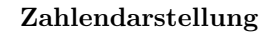

Betrachten Sie die folgende Darstellung einer 8-Bit-Gleitkommazahl. Mantisse und Exponent sind in Betrag-und-Vorzeichen-Darstellung gespeichert. Die Basis für den Exponenten ist 2. Es existiert kein hidden Bit, d.h., das führende Bit wird nicht weggelassen. Anmerkung: Diese Darstellung entspricht nicht der IEEE-Darstellung für Gleitkommazahlen!

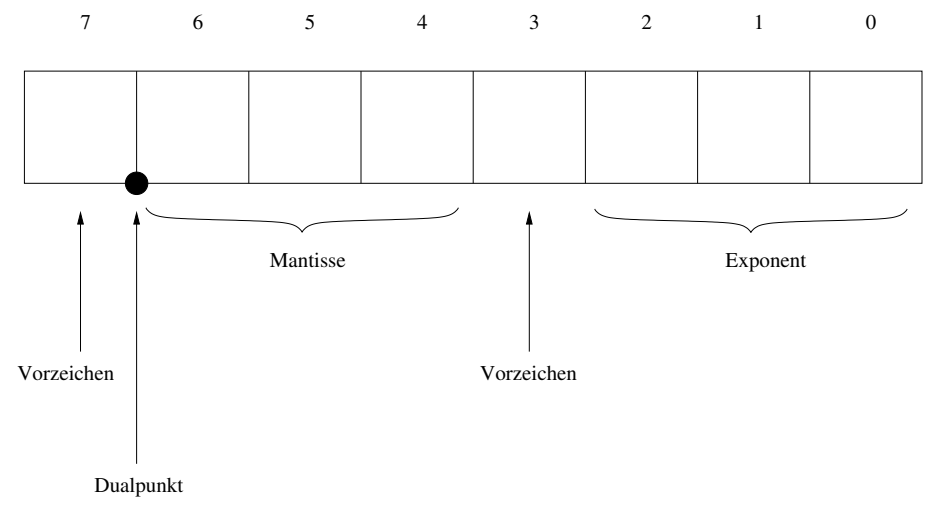

a) Bestimmen Sie den Dezimalwert der folgenden Bitstrings:

- $\frac{5}{64} = 0,078125$  weil:  $(\frac{1}{2} + \frac{1}{8}) \cdot 2^{-3} = \frac{5}{64}$ i) 01011011 Lösung:  $\overline{-16}$  weil:  $\left(-\frac{1}{8}\right) \cdot 2^7 = -16$ ii) 10010111 Lösung:
- b) Eine Zahl wird hier als normalisiert angenommen, wenn der Wert der Mantisse kleiner als Eins und größer oder gleich 0,5 ist.

Sind die beiden folgenden Zahlen normalisiert? Normalisieren Sie gegebenenfalls.

i) 01010111 Lösung: Ischon normalisiert  
ii) 00010001 Lösung: 01001001 weil: 00010001 = 
$$
\frac{1}{8} \cdot 2^1 = \frac{1}{4} = \frac{1}{2} \cdot 2^{-1} = 01001001
$$

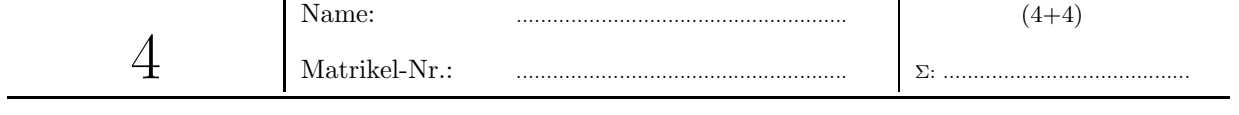

```
Rekursion
```
Gegeben sei folgende Python-Funktion für ganzzahlige Eingaben:

```
def myst( n ):
 if n > 0:
     return n-1
 else:
     return myst( myst( n+2 ) )
```
a) Berechnen Sie das Ergebnis dieses Algorithmus für  $n = -3$ . Protokollieren Sie dabei die rekursiven Aufrufe der Prozedur. Vervollständigen Sie dazu die folgende Tabelle:

Lösung:

```
myst(-3) = myst(myst(-1) ) = myst(myst(myst(1)) )= myst ( myst (0 ))
                        = myst( myst (myst ( 2 ) ) )
                        = myst ( myst ( 1 ) )
                        = myst(0)
                        = myst ( myst ( 2 ) )
                        = myst (1)
                        = 0
```
b) Geben Sie einen nicht-rekursiven Algorithmus für die Berechnung der Funktion myst(n) an.

Lösung:

```
def mystiter( n ):
 if n > 0:
     return n-1
 else:
     return 0
```
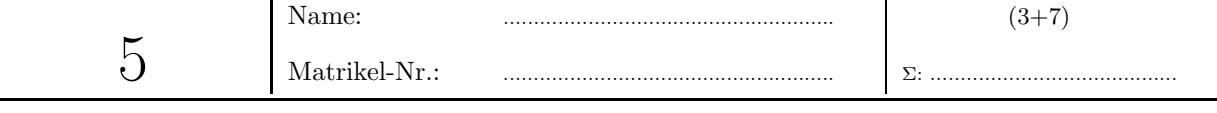

Assembler-Programmierung

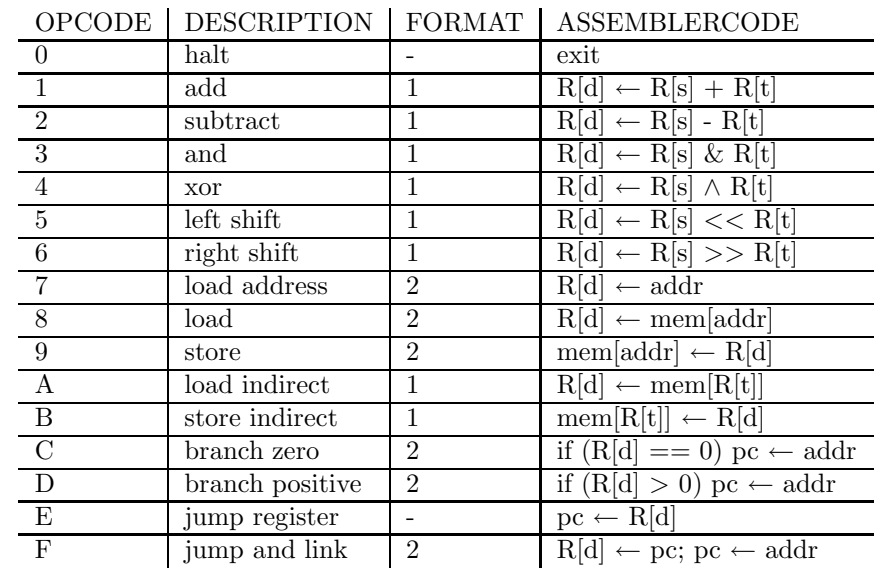

Zur Erinnerung hier nochmals der Befehlssatz der Toy-Machine aus der Vorlesung:

![](_page_5_Picture_680.jpeg)

a) Welche Werte haben die Register 1, 2 und 3 nach Ausführung des folgenden Programms:

10: 7211

11: 7110

12: 2321

13: 0000

![](_page_5_Picture_681.jpeg)

Register 3: 0001

b) Schreiben Sie ein Toy-Machine-Programm, das die Werte aus den Adressen 0A und 0B miteinander multipliziert und das Ergebnis in Adresse OC speichert. Es genügt die Angabe des Assemblercodes (Nicht Maschinencode!).

Lösung:

![](_page_5_Picture_682.jpeg)

![](_page_6_Picture_80.jpeg)

Python-Programmierung

Die aus der Vorlesung und den Übungen bekannte Kochkurve ist ein rekursiv aus Dreiecken erzeugtes Fraktal, das nach folgender Vorschrift erzeugt wird:

Beginnend mit einem gleichseitigen Dreieck wird das mittlere Drittel jeder Dreiecksseite als Grundlinie für ein weiteres gleichseitiges Dreieck verwendet. Die Tiefe der Rekursion bestimmt das endgültige Aussehen der Kochkurve. Die unten abgebildeten Zeichnungen verdeutlichen den Entstehungsprozess einer Kochkurve mit Rekursionstiefe 3.

![](_page_6_Figure_4.jpeg)

a) Leiten Sie aus der Entstehungsreihe der Kochkurve eine rekursive Formel für die Berechnung des Flächeninhalts der Kochkurve ab.

Der Flächeninhalt eines gleichseitigen Dreiecks mit Grundseite $a$ beträgt $\frac{\sqrt{3}}{4}a^2$ .

Lösung:

Bei der *i*-ten Iteration kommen  $3 \cdot 4^{i-1}$  Dreiecke mit Seitenlänge  $a \cdot (\frac{1}{3})^i$  hinzu. Deswegen:

$$
f(n,a) = \begin{cases} \frac{\sqrt{3}}{4}a^2 \text{ falls } n = 0\\ f(n-1,a) + 3 \cdot 4^{n-1} \cdot \frac{\sqrt{3}}{4}(\frac{a}{3^n})^2 \text{ sonst} \end{cases}
$$

b) Schreiben Sie eine Python-Funktion kochArea (n, a), die den Flächeninhalt einer Kochkurve mit Rekursionstiefe  $n$  und Grundseitenlänge  $a$  rekursiv berechnet.

Lösung:

```
def kochArea(n, a):
 if n == 0:
     return 3**0.5*0.25*a**2
 else:
     return kochArea( n-1, a )+3*4**(n-1)*kochArea( 0, a / (3.0 ** n) )
```
![](_page_7_Picture_343.jpeg)

Quickies

![](_page_7_Picture_344.jpeg)

![](_page_8_Picture_457.jpeg)

![](_page_8_Figure_1.jpeg)

Gegeben sei folgender binärer Suchbaum.

![](_page_8_Figure_3.jpeg)

a) Formulieren Sie kurz, wie die Inorder-Traversierung rekursiv definiert ist und geben Sie die Schlüssel des Baumes in Inorder aus.

Pseudo-Code für Inorder-Traversierung:

```
INORDER(node):
if node == NULL:
   return
INORDER(node.left)
print node.value
INORDER(node.right)
```
Ausgabe bei Ausgabe bei<br>Inorder-Traversierung:  $\boxed{A, B, C, D, E, F, G, H}$ 

b) Lässt man den Knoten mit dem Schlüssel  $G$  weg, so erfüllt der obige Baum die AVL-Eigenschaft. Nach dem Einfügen von  $G$  ist die AVL-Eigenschaft verletzt. Stellen Sie für diesen Baum die AVL-Eigenschaft wieder her. Schreiben Sie an jeden Knoten in obigem Baum den Balance-Faktor. Geben Sie den Namen der Rotation an, mit der der o.g. Baum in einen AVL-Baum umgewandelt werden kann. Geben Sie den Baum nach den Ausgleichsoperationen einschliesslich der Balancefaktoren an den Knoten an.

![](_page_8_Figure_10.jpeg)

![](_page_9_Picture_637.jpeg)

Backtracking

Betrachten Sie das aus der Vorlesung bekannte *Damenproblem*: Auf einem  $n \times n$ -Feld sind n Damen so zu platzieren, dass sie sich nicht gegenseitig bedrohen. Eine Dame bedroht alle Felder in der gleichen Zeile, Spalte und in den Diagonalen. Eine Dame in Feld (4,4) bedroht also alle Felder der Spalte 4, Zeile 4 und alle Felder  $(4+i, 4+i)$  und  $(4+i, 4-i)$  mit  $i \in \mathbb{Z} \setminus \{0\}.$ 

Da in jeder Zeile höchstens eine Dame platziert werden kann, lässt sich eine Lösung als n-Tupel  $(D_1, D_2, ..., D_n)$ ausdrücken, wobei  $D_i$  die Position (Spalte) der Dame in der *i*-ten Zeile angibt.

Wir beschränken uns in dieser Aufgabe auf  $n = 4$ . Der Aufruf platziereDame(1) der folgenden rekursiven Prozedur führt dann ein Backtracking durch:

```
platziereDame(i): # i = Zeilennummer
if i == 5:
    Stellung ausgeben
    HALT
for j in range(1,5):
    D[i] = j    # platziere i-te Dame in Spalte j
    if keine Bedrohung:
       platziereDame(i+1)
```
a) Markieren Sie in dem unten teilweise vorgegebenen Suchbaum den und nur den von dem Programm tatsächlich durchlaufenen Teil und ergänzen Sie weitere Rekursionstiefen so, dass der vollständige Entscheidungsbaum entsteht.

![](_page_9_Figure_7.jpeg)

b) Wie oft wird überprüft, ob eine gegebene Platzierung eine "Bedrohung" ist?

 $\#\ddot{\text{Ü}}$ berprüfungen:  $\boxed{26}$ 

![](_page_10_Picture_358.jpeg)

Hashing

Gegeben sei eine Hashtabelle der Länge 11 und die Hashfunktion  $h(k) = k \mod 11$ 

a) Verwenden Sie Chaining für die Kollisionsauflösung. Fügen Sie in eine zu Beginn leere Hashtabelle Objekte mit den Schlüsseln 34, 40, 18, 27, 12 in dieser Reihenfolge ein. Geben Sie an, wie die Hashtabelle aussieht, nachdem alle Schlüssel eingefügt wurden.

![](_page_10_Picture_359.jpeg)

b) Verwenden Sie nun *Open Adressing* mit der Sondierungsfolge  $s(i,k) = i + i^2$  für die Kollisionsauflösung. Fügen Sie in eine zu Beginn leere Hashtabelle Objekte mit den Schlüsseln 23, 12, 14, 25 in dieser Reihenfolge ein. Geben Sie an, wie die Hashtabelle nach diesen Operationen aussieht.

![](_page_10_Picture_360.jpeg)

![](_page_11_Picture_220.jpeg)

**Binärbäume** 

Gegeben ist folgender binärer Suchbaum mit 4 Knoten.

![](_page_11_Figure_3.jpeg)

a) Geben Sie an, mit welcher Wahrscheinlichkeit dieser Baum durch sukzessives Einfügen der Schlüssel aus der Menge  $\{0, 1, 2, 3\}$  in den anfangs leeren Baum erzeugt wird, wenn jede Permutation der Schlüssel 0, 1, 2, 3 als gleich wahrscheinlich vorausgesetzt wird.

Wahrscheinlichkeit: 1/8

b) Wieviele strukturell verschiedene Binärbäume mit vier Knoten gibt es? Geben Sie an, wie Sie zu Ihrer Lösung kommen. (z.B. Skizze, Berechnung,...).

![](_page_11_Picture_221.jpeg)

![](_page_12_Picture_289.jpeg)

Schleifeninvarianten

Gegeben ist folgender Programmcode.

```
x = bk = nz = 1while k != 0:
 if k \frac{9}{6} 2 != 0:
     z = z * xx = x * xk = k / 2
```
a) Geben Sie an, welche der folgenden Invarianten korrekt ist.

- $\Box$   $z \cdot x^k = b^n \land k \geq 0$  $\Box$   $z \cdot b^k = x^n \land k \geq 0$  $\Box$   $z = b^{n-k} \land k \geq 0$  $\Box \qquad z = x^{n-k} \ \land \ k \geq 0$
- b) Geben Sie die Nachbedingung nach dem Ende der while-Schleife an.

Nachbedingung:  $z = b^n$